# StrongLoop

# An IBM Company

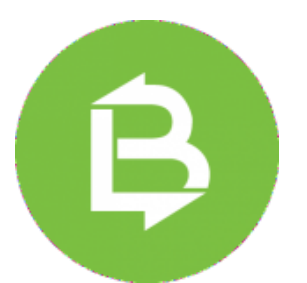

#### **[Webinar - Build Simple Search](https://engage.vevent.com/index.jsp?eid=556&seid=87954) APIs with LoopBack and ElasticSearch**

We have an exciting new webinar coming up on December 20th! Erin McKean (Lead Developer Evangelist IBM Cloud) will demonstrate how to build simple search APIs with LoopBack and ElasticSearch.

**[Register for the webinar](https://engage.vevent.com/index.jsp?eid=556&seid=87954)**

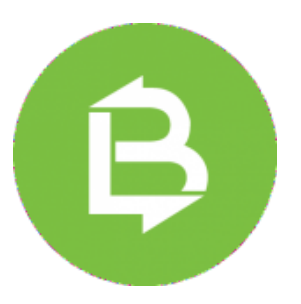

# **[Working with File Storage and](https://strongloop.com/strongblog/working-with-file-storage-and-loopback/) LoopBack**

One of the things that LoopBack makes incredibly easy is handling data in a persistence system. You define a model, various properties and types, and then LoopBack can handle persisting that in a variety of different storage mechanisms, from Oracle to MySQL to MongoDB.

**[Read more](https://strongloop.com/strongblog/working-with-file-storage-and-loopback/)**

**[Systematic Function Design in](https://strongloop.com/strongblog/systematic-function-design-in-javascript/)**

#### **[JavaScript](https://strongloop.com/strongblog/systematic-function-design-in-javascript/)**

This post from Marc Hartner explains HtDP methodology (How to Design Programs) and Why would you want to learn it. Spoiler: HtDP gives you a process for designing functions, data, and worlds that driven by documentation, example, and tests.

**[Read more](https://strongloop.com/strongblog/systematic-function-design-in-javascript/)**

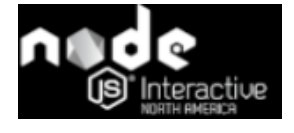

#### **[Node Interactive North America](https://strongloop.com/strongblog/node-interactive-north-america-wrap-up/) Wrap-Up**

Node Interactive North America has come and gone for another year, but you can still walk through the highlights with this post from Erin McKean!

**[Read more](https://strongloop.com/strongblog/node-interactive-north-america-wrap-up/)**

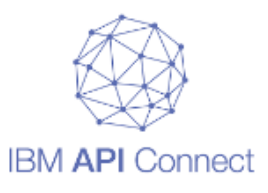

# **[What's New in the Latest IBM](https://strongloop.com/strongblog/whats-new-in-the-latest-ibm-api-connect-release-november-2016/) API Connect Release – November 2016**

Want to know about the latest updates to IBM API Connect? Follow the link below to learn what new features were implemented in November!

**[Read more](https://strongloop.com/strongblog/whats-new-in-the-latest-ibm-api-connect-release-november-2016/)**

# **[LoopBack Drops Support for](https://strongloop.com/strongblog/loopback-drops-support-for-node-0-10-and-0-12/) Node 0.10 and 0.12**

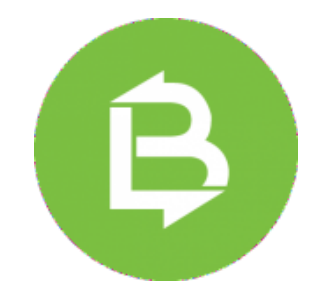

Miroslav Bajtoš provides an update on recent changes to Node.js and the Open SSL Project and how the LoopBack team is addressing them.

**[Read more](https://strongloop.com/strongblog/loopback-drops-support-for-node-0-10-and-0-12/)**

# **What's next?**

- Get started with **[LoopBack](http://loopback.io/)**, the highly-extensible, open-source Node.js framework.
- Get started with [API Connect](https://console.ng.bluemix.net/docs/services/apiconnect/index.html), a comprehensive solution to create, run, manage, and secure APIs and microservices.
- Broadcast your Node.js and LoopBack skills on LinkedIn, Facebook and Twitter with **IBM Open Badges**.

# **Stay looped in with StrongLoop**

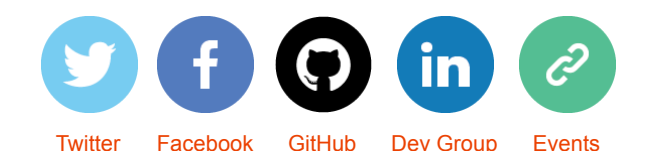

*Copyright © 2016 StrongLoop, All rights reserved.* [unsubscribe from this list](https://strongloop.us8.list-manage.com/unsubscribe?u=fff96e3211df0eba0c4cbe647&id=5cdaff72d5&e=[UNIQID]&c=d4b69bb10e) [update subscription preferences](https://strongloop.us8.list-manage.com/profile?u=fff96e3211df0eba0c4cbe647&id=5cdaff72d5&e=[UNIQID])